## ингосстрах внесение водителя в полис осаго

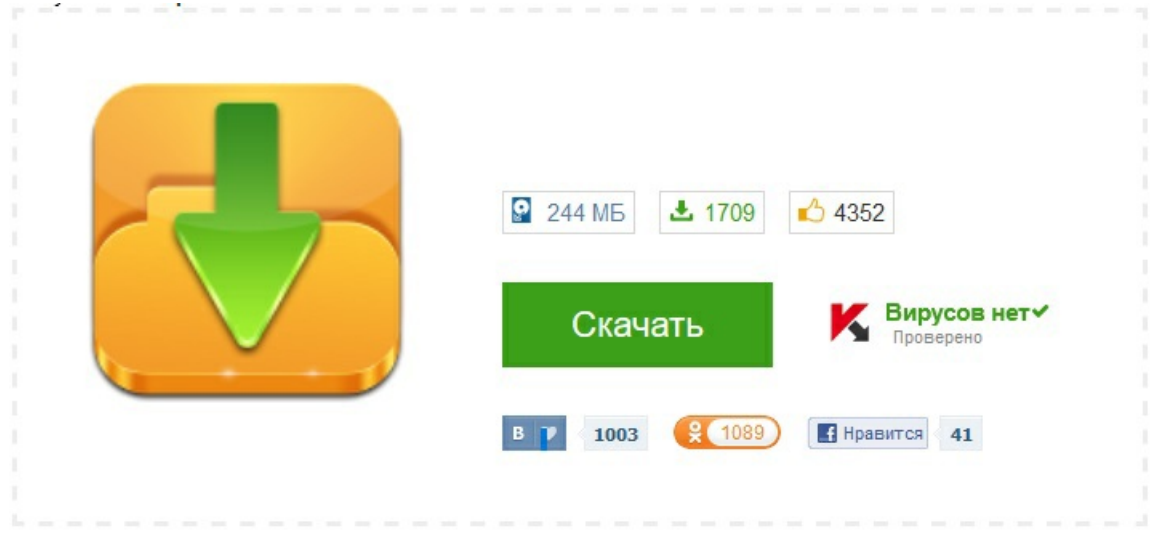